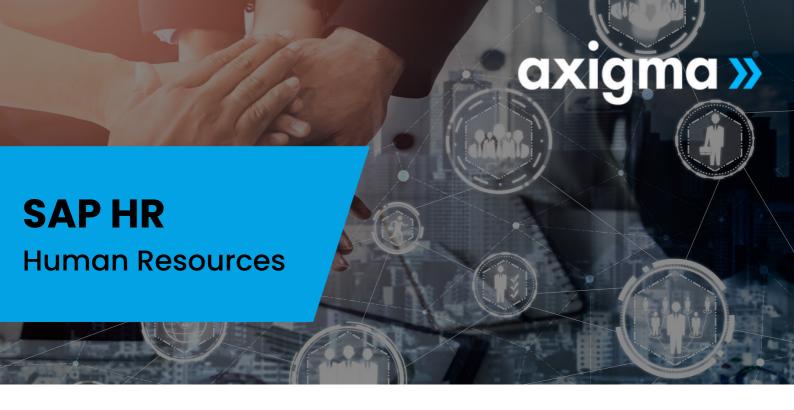

## CONTENT

## THR10 Management & Administration I

- Explain the main HCM Business Processes
- Configure Human Capital Management structures
- Customize the Personnel Structure
- **Update the Organizational Structure**
- **Configure Wage Types**
- Set up Default Wage Types
- Explain Customizing Procedures and Interfaces:
- Infotype Characteristics
- Screen Modifications
- Create Infotype Menus
- Create a Personnel Action
- Create a Dynamic Action
- Create Work and Break Schedules including:
- Daily and Period Work Schedules

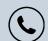

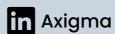

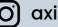

- Configure Quota Entitlements
- Accruals and Deduction Rules
- Configure System Reaction to Collision of Time Infotype Records

## THR12 Management & Administration II

- Run a Productive Payroll
- Personnel Calculation Rules
- Wage Type Valuation
- Absence Valuation
- Average Processing
- Determine Retroactive Accounting Criteria
- Define Logical Databases
- Create Infosets
- Build queries using Ad Hoc Query and SAP Query
- Configuration of Organizational Structure
- Expert Mode
- Simple Maintenance
- Organization and Staffing Interface
- Configuration using General Structures
- Maintenance of Organizational Units
- Maintain Object Relationships
- Create Evaluation Paths
- Set up of Evaluations and Reporting

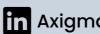

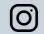